# **CS10 The Beauty and Joy of Computing Lecture #2**

# **HowItWorks : 3D Graphics**

 **2012-06-19** 

**UC Berkeley Computer Science Summer Instructor Ben Chun** 

**NEW FASTEST SUPERCOMPUTER IN THE WORLD!** 

**An IBM machine at Lawrence Livermore National Labs just took the title**

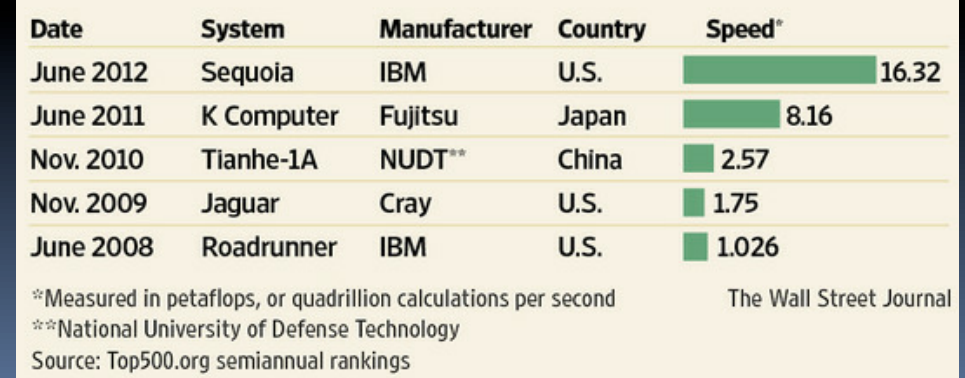

### **3D Computer Graphics, 10 Miles Up http://en.wikipedia.org/wiki/3D\_computer\_graphics**

- § **Computer Graphics one of the sub-fields of research in Computer Science**
- § **UC Berkeley's Graphics group is ranked in the top 10**
- § **2D Graphics often called "graphic design"; very different**

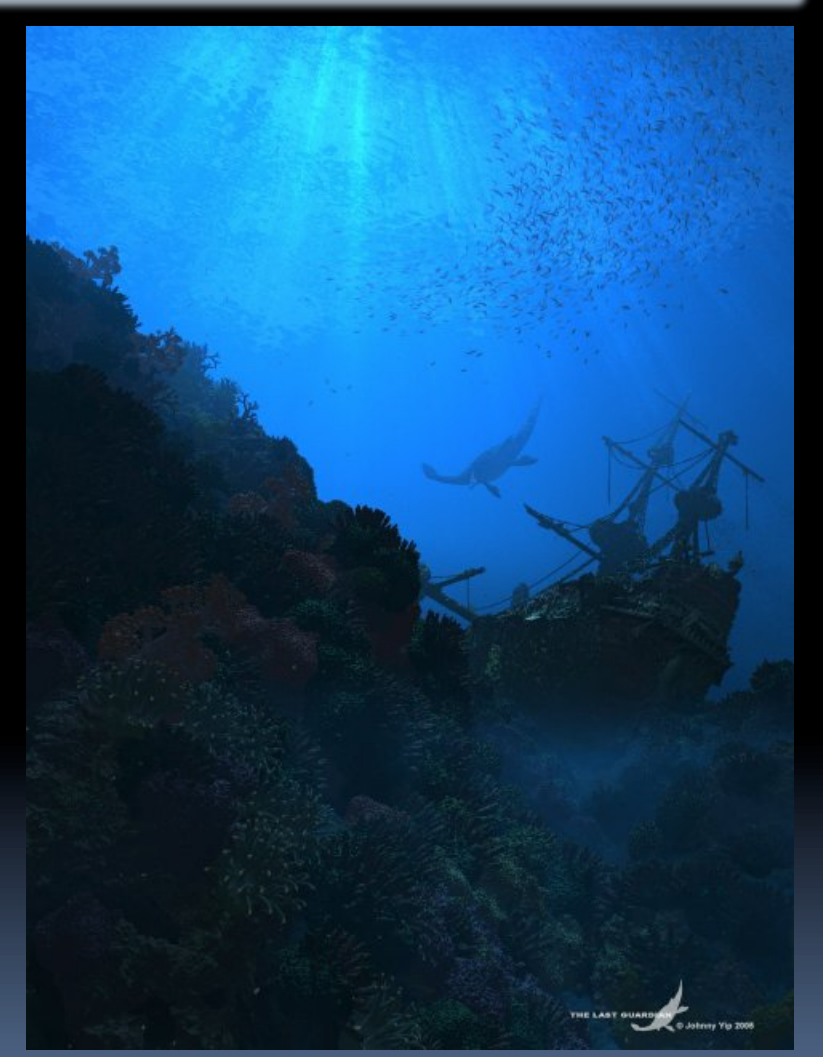

Chun, Summer 2012 "The Last Guardian" by Johnny Yip (POV-Ray)

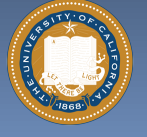

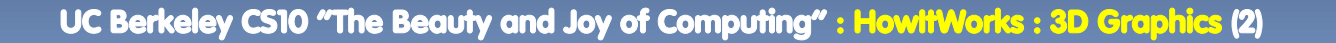

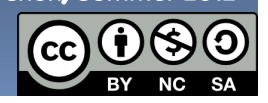

## **3D Graphics Used In…**

### **Film, Television, Print**

- § **Either pure CG (e.g., Pixar) or CG elements added to film plates**
- § **~hours / frame**

### **Video Games**

- § **Both "in-engine" graphics + prerendered cinematics**
- § **<1/30 second / frame**

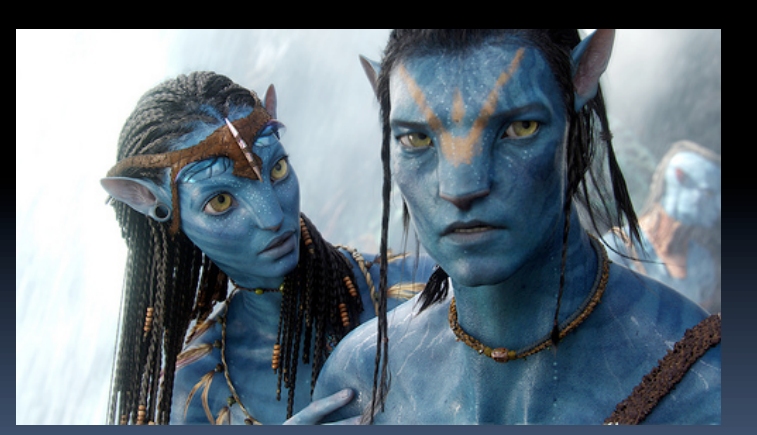

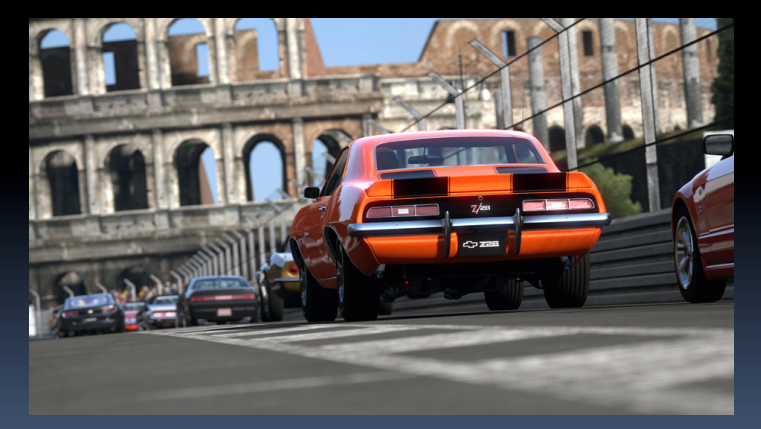

"Avatar" (wikipedia) "Gran Turismo" (us.gran-turismo.com)

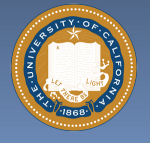

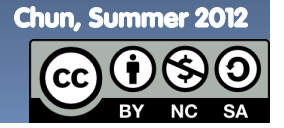

UC Berkeley CS10 "The Beauty and Joy of Computing" : HowItWorks : 3D Graphics (3)

#### **Aside: Scene from a Movie winner events.game-artist.net/scene\_from\_a\_movie/winners.php**

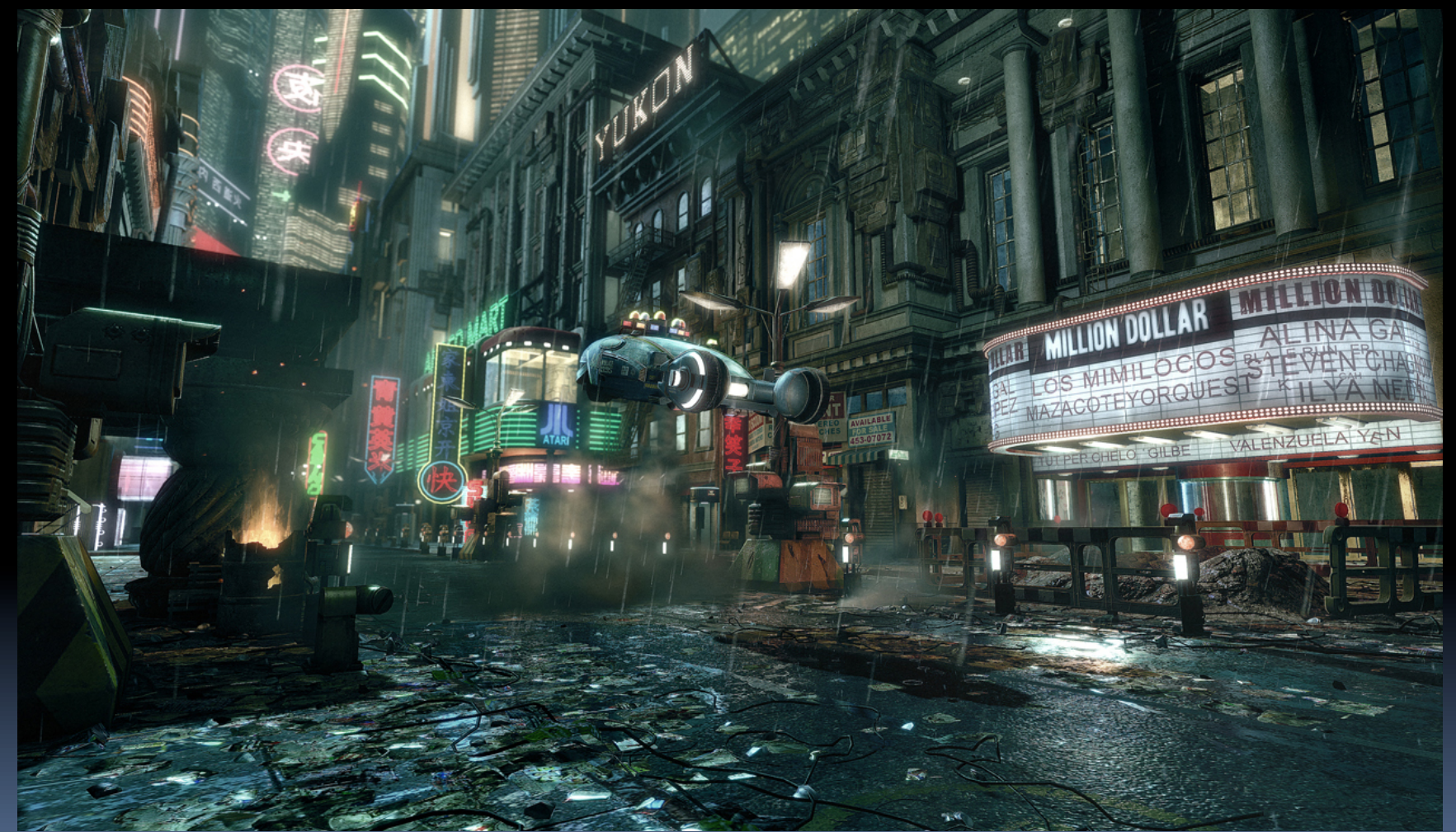

#### "Blade Runner" by The Replicants

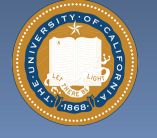

Chun, Summer 2012

UC Berkeley CS10 "The Beauty and Joy of Computing" : HowItWorks : 3D Graphics (4)

#### **3D Graphics : How it's done (simplified) web.engr.oregonstate.edu/~mjb/intro2009/**

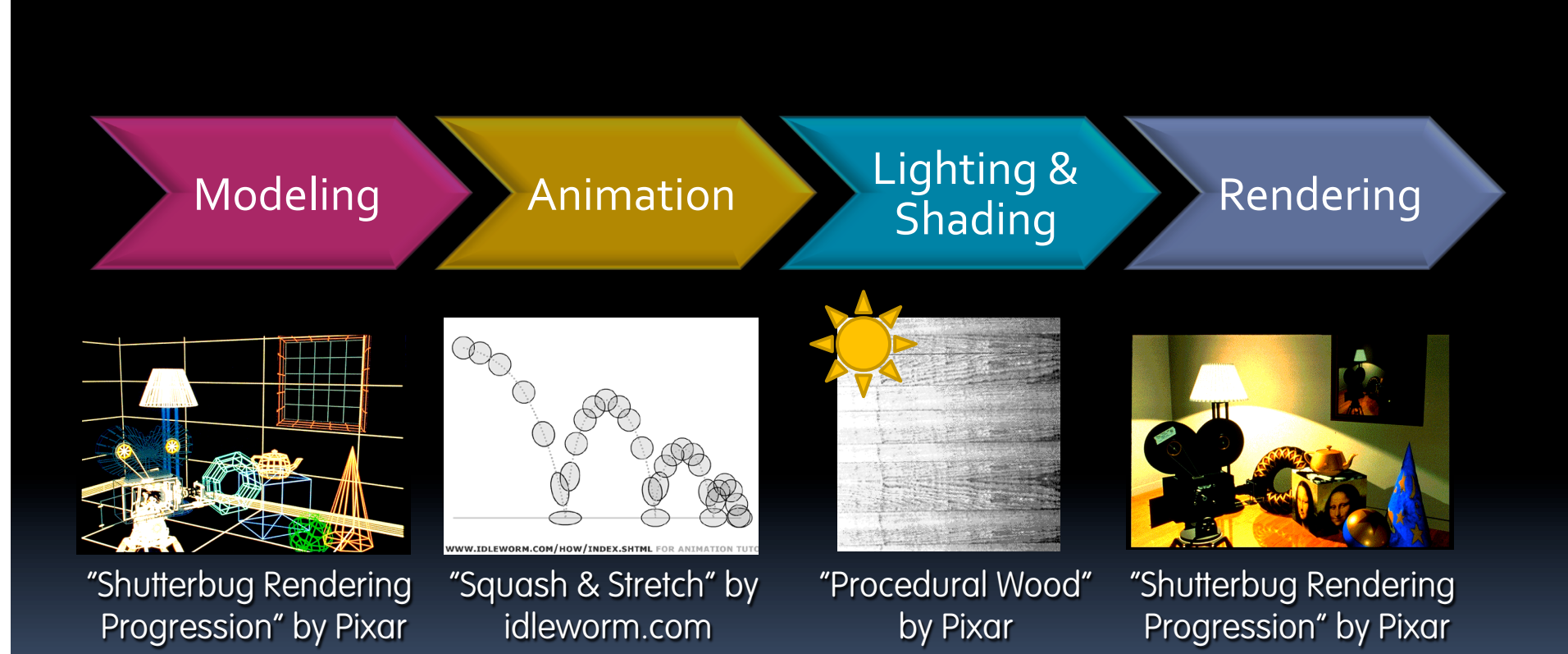

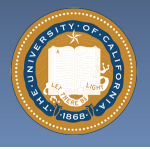

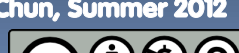

UC Berkeley CS10 "The Beauty and Joy of Computing" : HowItWorks : 3D Graphics (5)

Chun, Summer 2012

#### **www.youtube.com/watch?v=FOOynE1F4P4 www.cyberware.com**

## **Modeling**

§ **Could come from** 

ú Interactive modeling modeling modeling modeling modeling modeling modeling modeling modeling modeling modeli<br>Interactive modeling modeling modeling modeling modeling modeling modeling modeling modeling modeling modeling

ú Procedural techniques

ú 3D Scanners<br>Daoine an Dùbhaile an Dùbhaile an Dùbhaile an Dùbhaile an Dùbhaile an Dùbhaile an Dùbhaile an Dùbhaile an Dùb

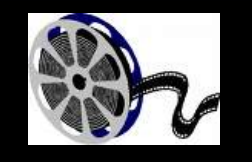

#### § **This also involves**

ú Model libraries

ú Attaching animation variables to model, allowing animator to control a very complex model w/a few controls

ú Representation: Lots of options, math

"Menger Cube" by UCB Alum David Wallace (now at LucasFilm)

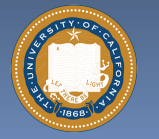

Chun, Summer 2012

UC Berkeley CS10 "The Beauty and Joy of Computing" : HowItWorks : 3D Graphics (6)

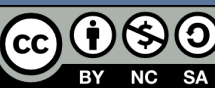

## **Animation**

**web.engr.oregonstate.edu/~mjb/intro2009/ en.wikipedia.org/wiki/Motion\_capture www.youtube.com/watch?v=1wK1Ixr-UmM** 

### § **Could come from**

- Interactive keyframing
- ú Procedural motion
- **u** Motion capture
	- This has put some animators out of a job
	- Used in Avatar, LotR, …
- □ Physics
- Evolution, Rule systems

### § **Emotions conveyed!**

**E** Humans are very good at reading bad motion

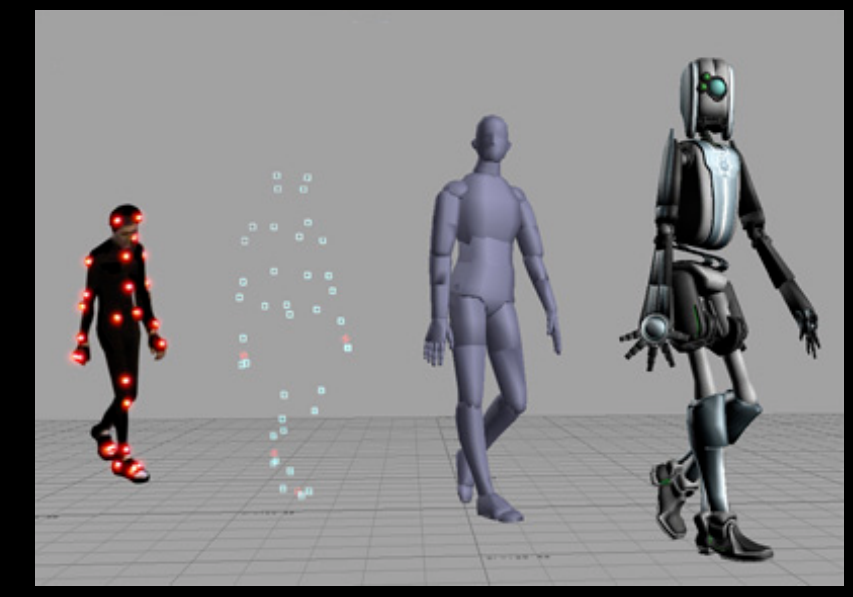

Image by Hipocrite (wikipedia)

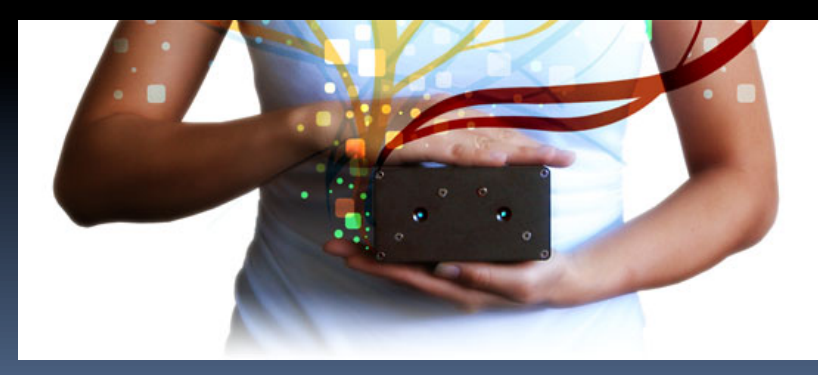

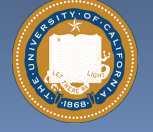

UC Berkeley CS10 "The Beauty and Joy of Computing" : HowItWorks : 3D Graphics (7)

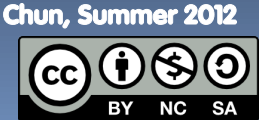

#### **Creature War… Automatic Animation! www.kuffner.org/james/software/dynamics/mirtich/**

#### § **Brian Mirtich, 1996 UCB Ph.D.**

- ú Thesis: "Impulse -based Dynamic Simulation of Rigid Body Systems"
- ú Very cool work!

### § **"Creature War" demo**

- □ His purpose: show off his simulator
- ú Great example of ruledrive motion!

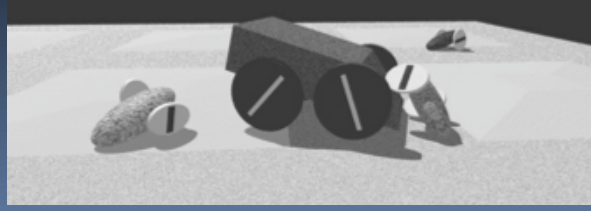

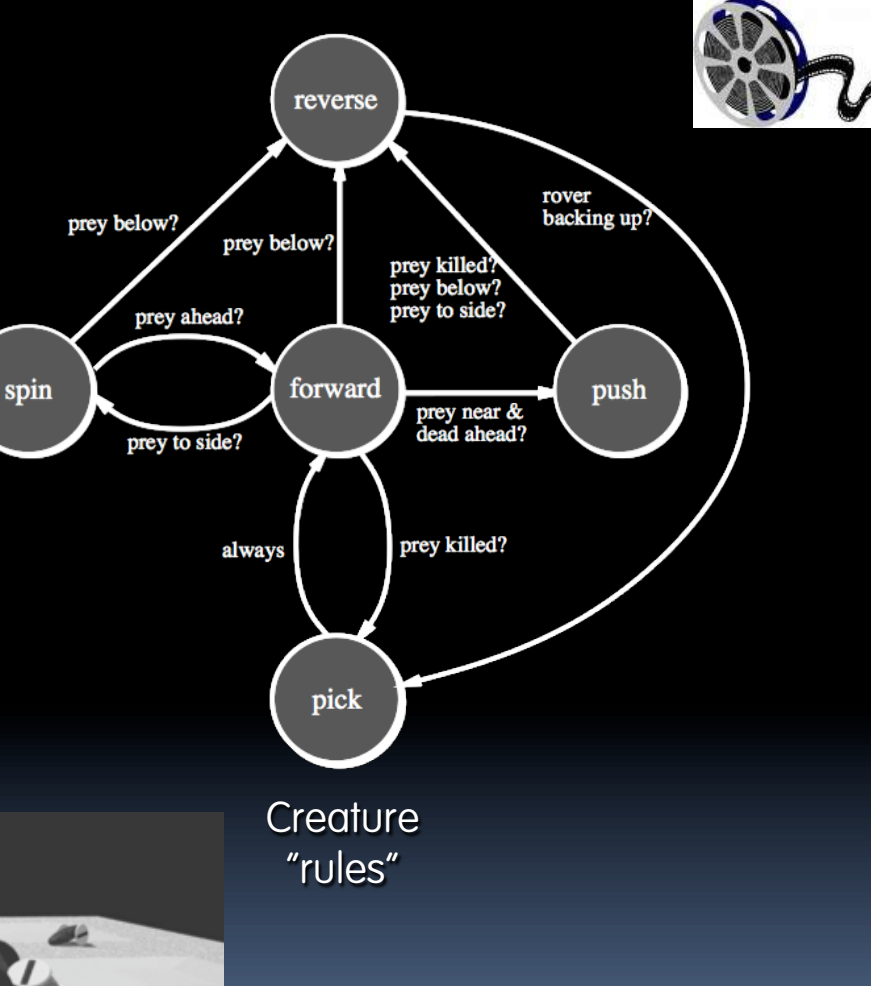

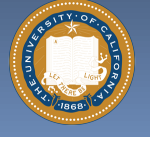

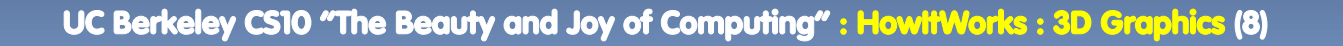

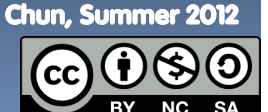

## **Boids**

- § **Craig Reynolds, 1986**
- § **Realistic motion of flocks**
- § **No leader**
- § **Three simple rules** 
	- □ Separation
	- ú Alignment
	- ú Cohesion
- § **Implemented for PingPongPlus as undergraduate research**

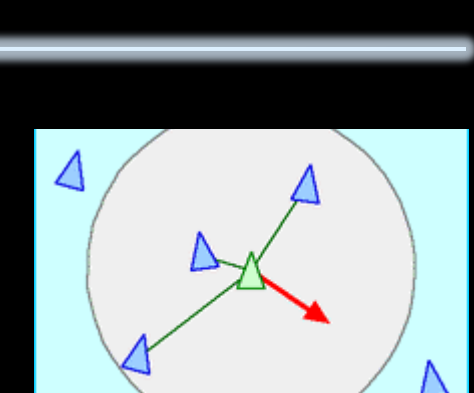

**www.red3d.com/cwr/boids/** 

**tangible.media.mit.edu/project/pingpongplus/** 

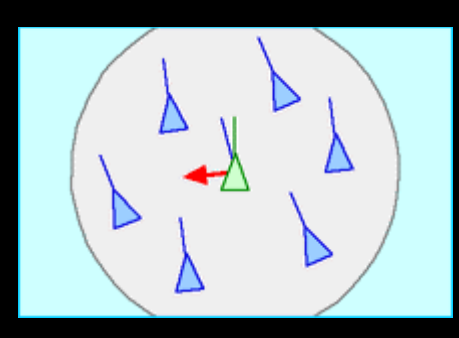

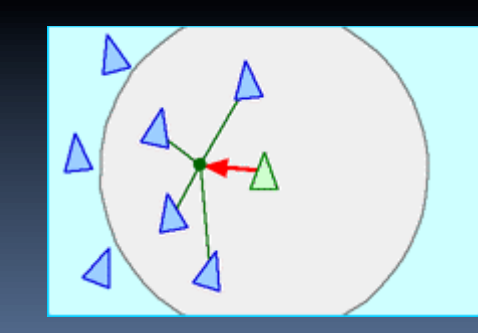

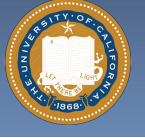

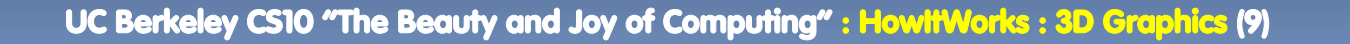

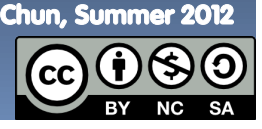

**web.genarts.com/karl/** 

### **Genetic Algorithms**

§ **Karl Sims blew away his colleagues with his 1994 seminal work on evolved creatures** 

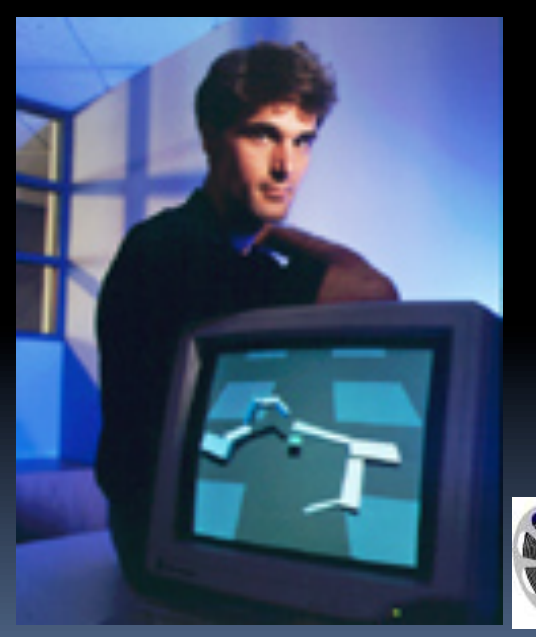

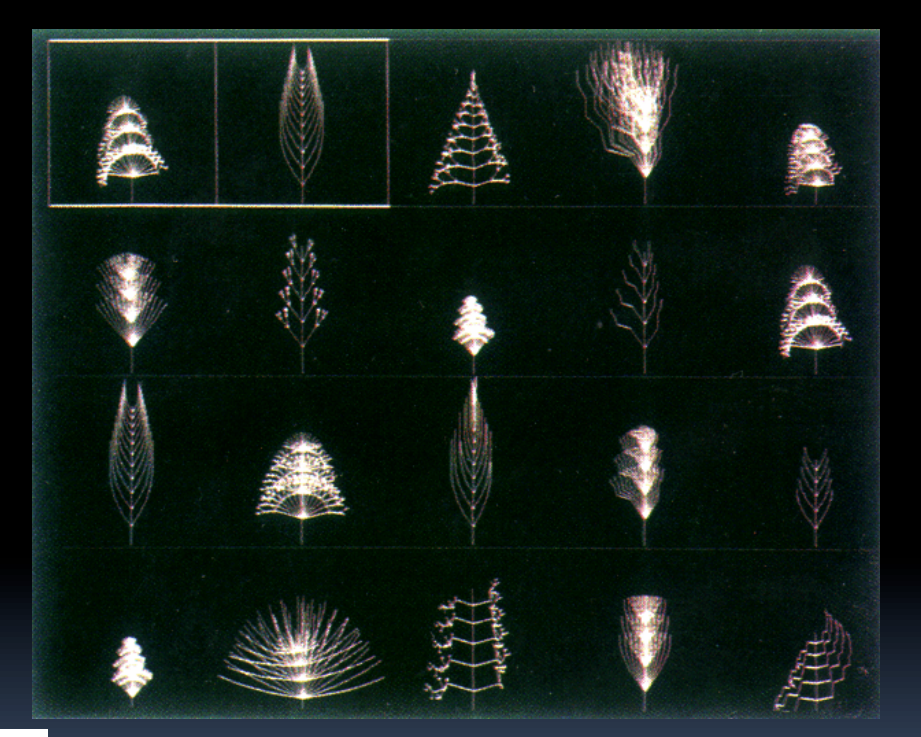

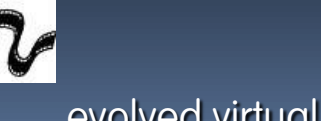

Photo by Hank Morgan evolved virtual creatures

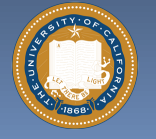

UC Berkeley CS10 "The Beauty and Joy of Computing" : HowItWorks : 3D Graphics (10)

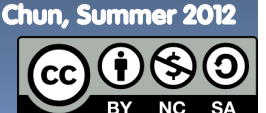

### **Lighting and Shading (and Camera…) hof.povray.org/2b.html**

- § **Just like in a movie…** 
	- ú Artist sets up lights in the shot for mood
	- Teams of artists apply hand-drawn and procedural textures, called "shaders"
		- There are layers of them
	- ú The virtual 3D camera (and its movement) set
- § **But "render!" instead of "action!"…**

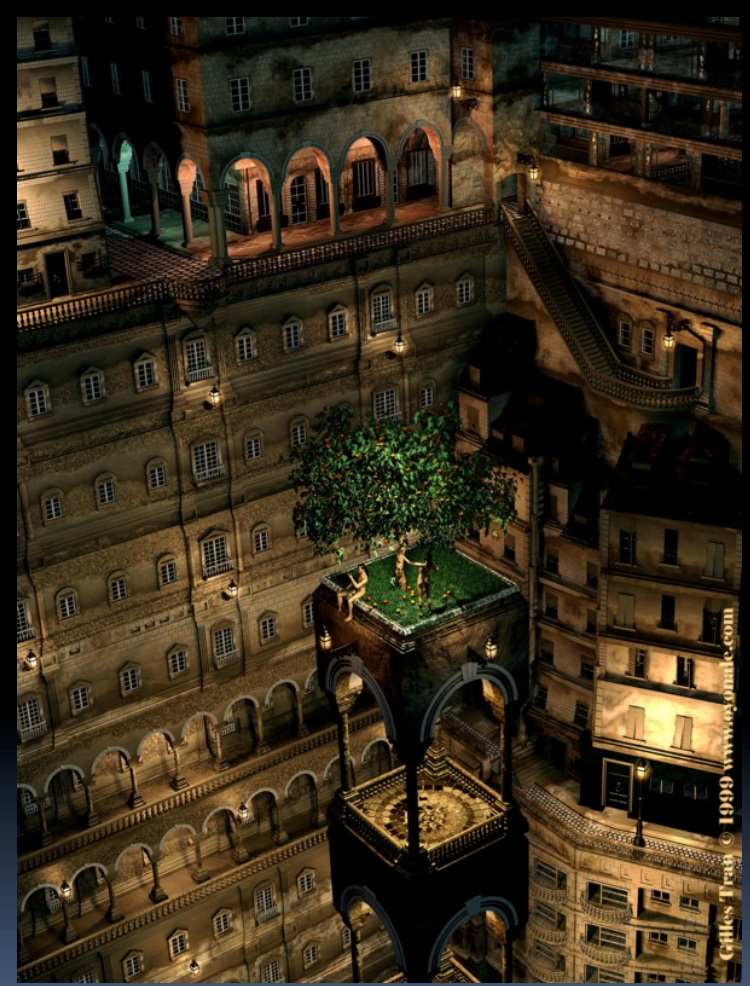

"Harvest Time" by Gilles Tran (POV-RAY)

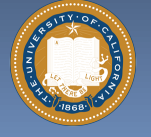

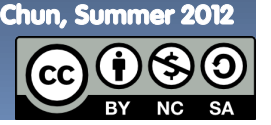

### **3D Projection Basics (in Rendering) en.wikipedia.org/wiki/3D\_projection**

- § **For each frame…** 
	- ú Take 3D geometry (and lights and surface shaders) and figure out what color each 2D pixel should be
- § **The math is simply similar triangles**
- **F** There are lots of **algorithms to do this** 
	- $\Box$  "Expensive" = slower, but quality usually higher

 $B_x/B_z = A_x/A_z$  $B_x = B_z * A_x / A_z$ 

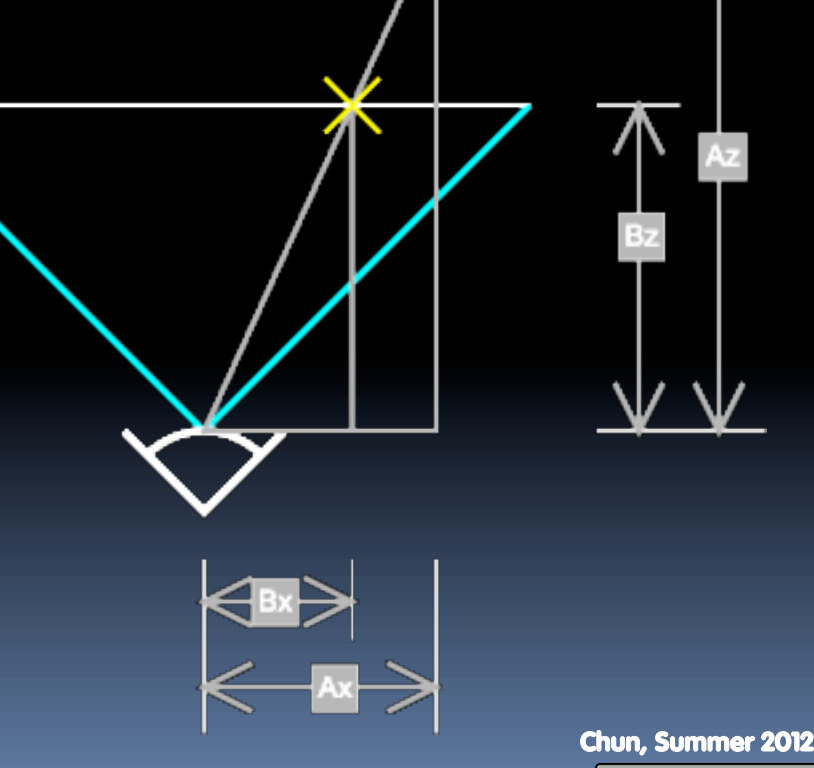

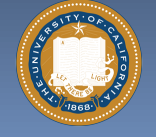

UC Berkeley CS10 "The Beauty and Joy of Computing" : HowItWorks : 3D Graphics (12)

### **Rendering : Global Illumination en.wikipedia.org/wiki/Global\_illumination**

§ **What's our goal?** 

- $\overline{\mathbf{u}}$  Find rendering algorithms that  $\overline{\mathbf{u}}$ simulate what real light does in real world
- ú "Photo-realism"

#### § **Limitations**

- <sup>o</sup> There are way too many photons to simulate all of them at once!
- □ Every technique is a different way to simulate the real world
- ú Each has costs & benefits
- § **Direct vs Global Illumination**

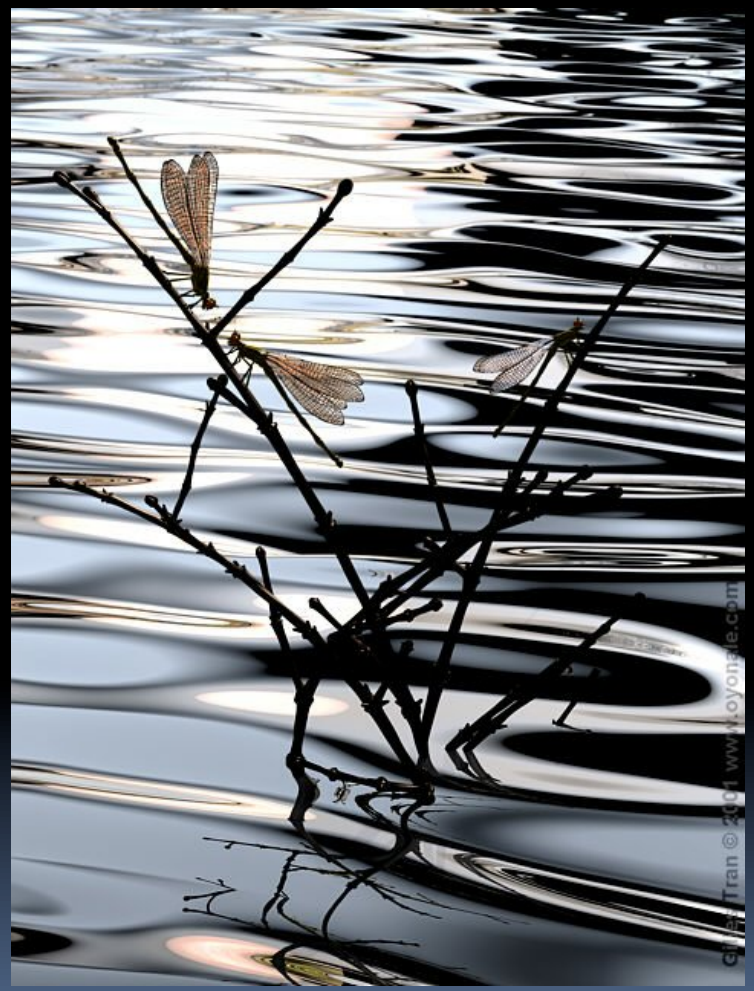

**"The Lovers" by Gilles Tran. (POV-Ray)** 

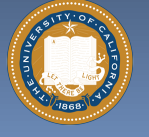

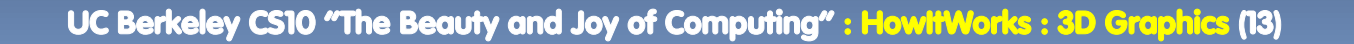

Chun, Summer 2012

#### **Cornell Box www.graphics.cornell.edu/online/box/compare.html**

**"The Cornell Box experiments have come to symbolize our approach to physically based rendering. The Cornell box is a simple physical environment for which we have measured the lighting, geometry, and material reflectance properties. Synthetic images of this environment are then created, and compared to images captured with a calibrated CCD camera. In this way, we can confirm the accuracy of our simulations."** 

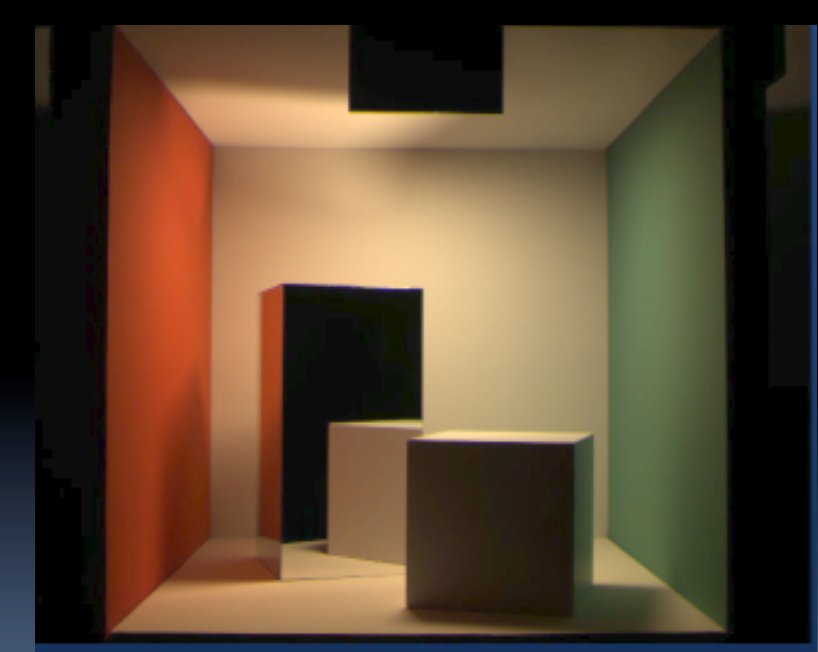

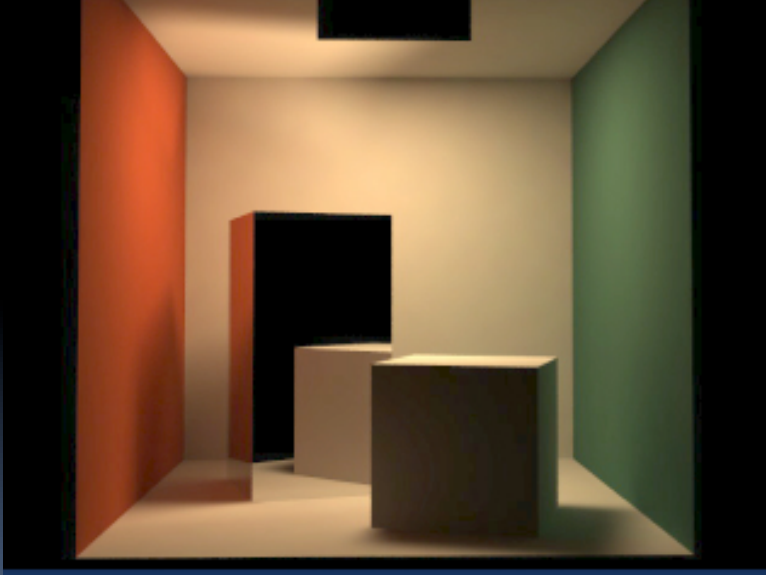

#### Photograph Rendering

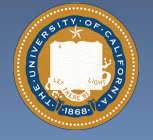

UC Berkeley CS10 "The Beauty and Joy of Computing" : HowItWorks : 3D Graphics (14)

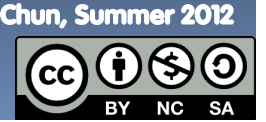

**Image courtesy Henrik Jensen @ UCSD**

## **Direct Illumination Image**

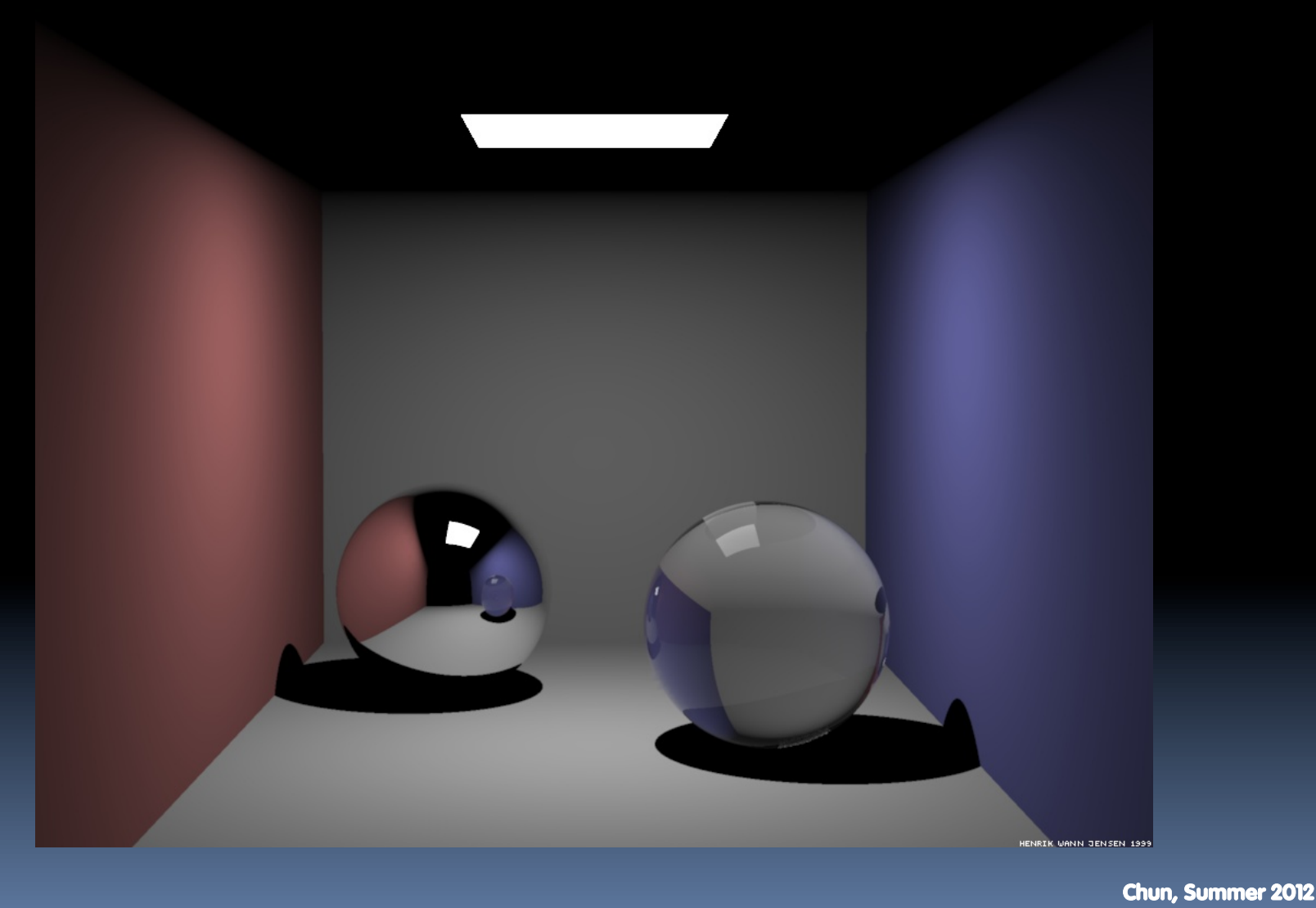

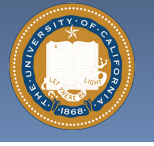

CC

UC Berkeley CS10 "The Beauty and Joy of Computing" : HowItWorks : 3D Graphics (15)

#### **kevinbeason.com/smallpt/**

## **Global Illumination Image**

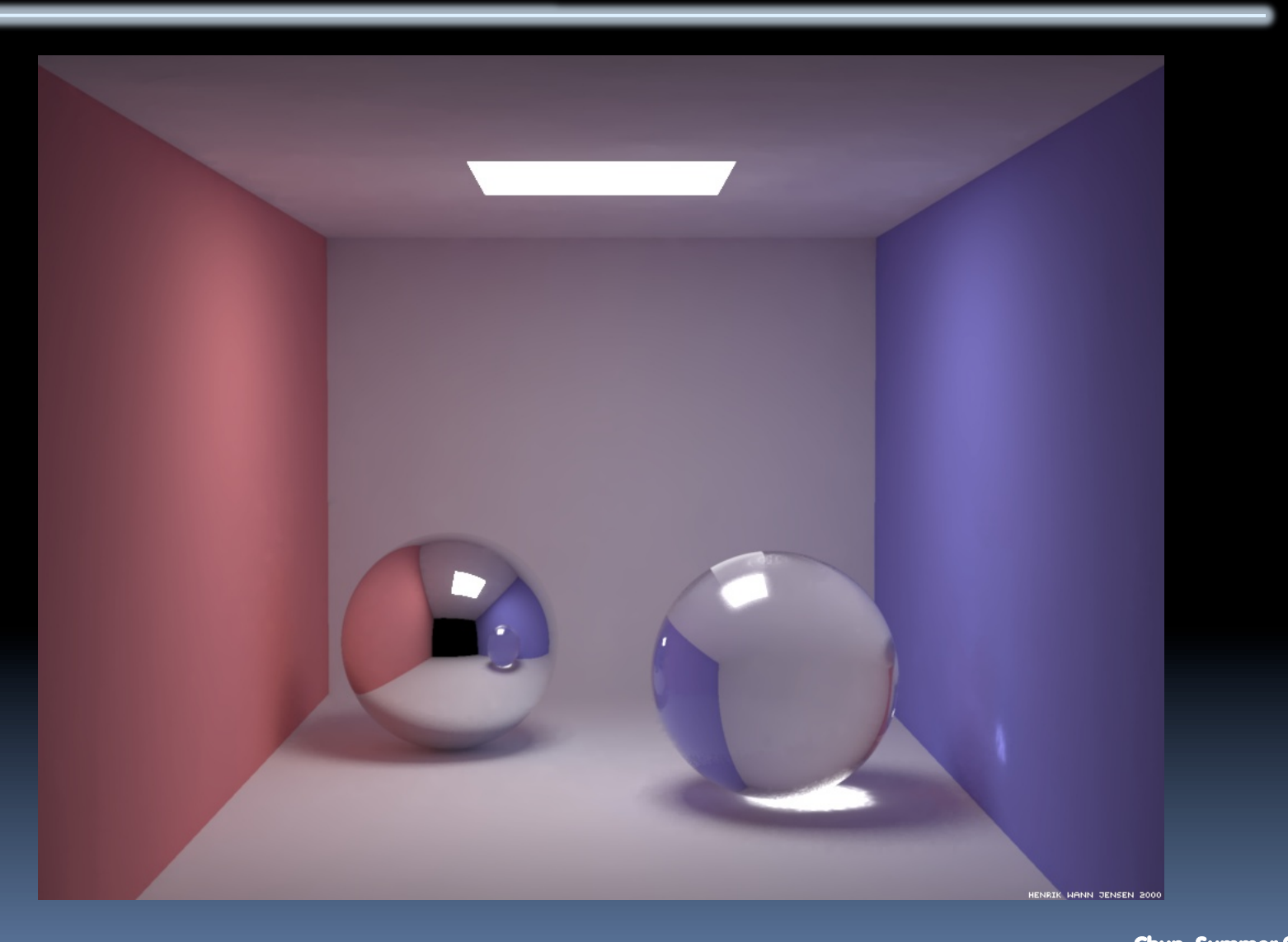

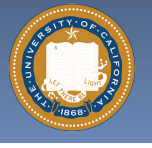

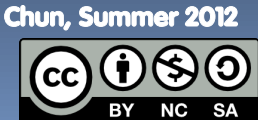

UC Berkeley CS10 "The Beauty and Joy of Computing" : HowItWorks : 3D Graphics (16)

#### **How to learn more? … UCBUGG! www.graphics.cornell.edu/online/box/compare.html**

§ **UCB Undergrad Graphics Group** 

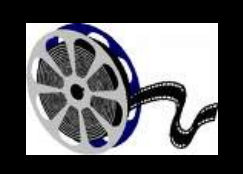

- **u** No prereqs!!!
- ú Student-led DeCal
- **u** Students make animated short film
	- Example : The Play3D
	- In 2002, made a 3D recreation of a famous Cal football play
- § **CS184 : Intro to Computer Graphics**

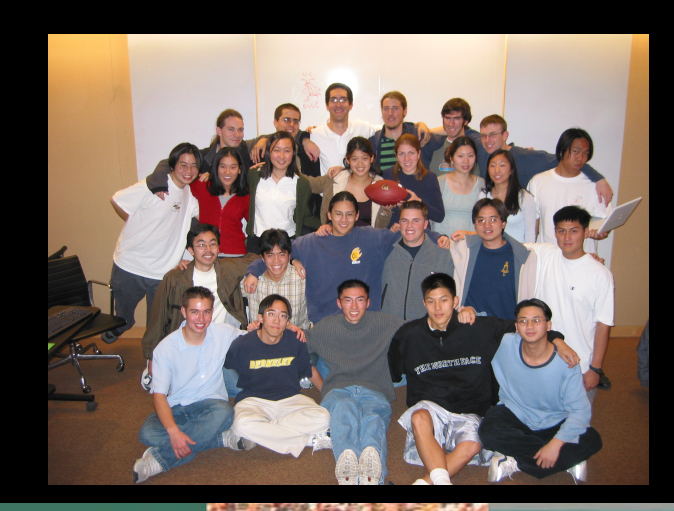

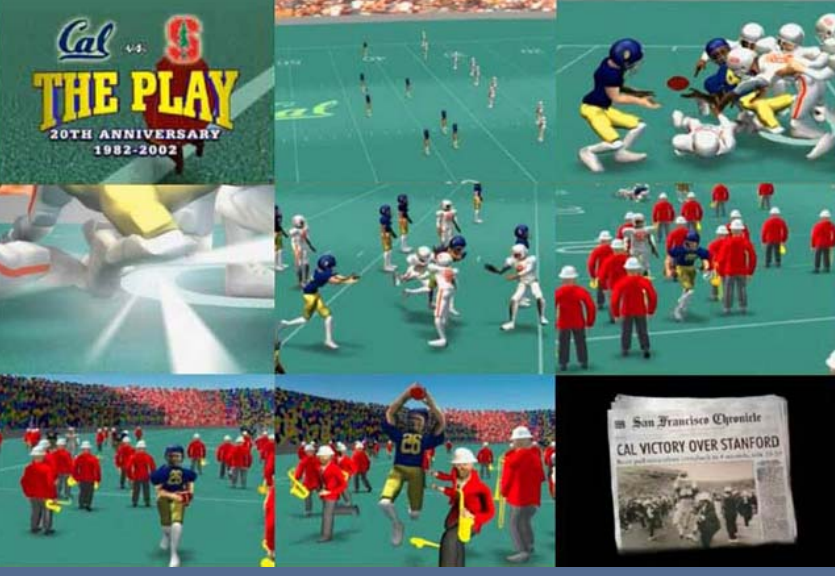

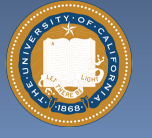

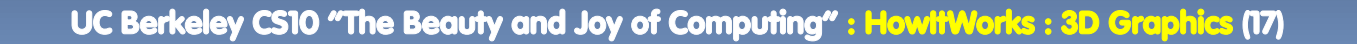

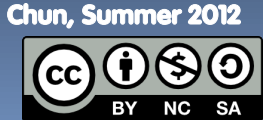

#### **www.electricsheep.org/**

### **Summary**

- § **Beauty and Joy of Computing!**
- § **The field of 3D Graphics has transformed film, television & video games**
- § **How does it work?** 
	- Modeling
	- ú Animation
	- **E** Lighting & Shading & Camera
	- Rendering (film, games different)
- § **Allows people to exercise their right and left brains** 
	- Opportunities @ Cal!

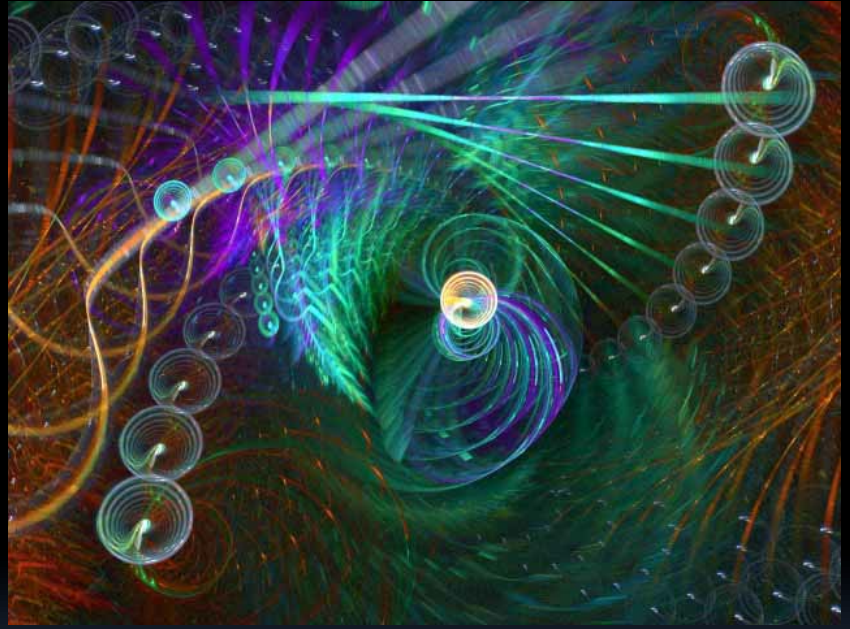

**Image by Scott Draves**

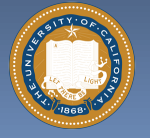

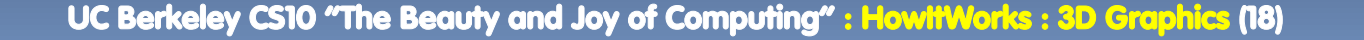

Chun, Summer 2012